# Problemas sobre los métodos: Vogel y de asignación

Edith Marisol Canales Morales Instituto Tecnológico Superior Zacatecas Occidente

*Abstract*—En el siguiente trabajo llevaremos a cabo un ejercicio de Vogel, el cual tiene como objetivo principal maximizar las ganancias y optimizar la transportacion paso a paso de una manera eficaz.

## **INTRODUCCIÓN**

El método de aproximación de Vogel es un método heurístico de resolución de problemas de transporte capaz de alcanzar una solución básica no artificial de inicio, este modelo requiere de la realización de un número generalmente mayor de iteraciones que los demás métodos heurísticos existentes con este fin, sin embargo produce mejores resultados iniciales que los mismos.

#### *Solucion paso a paso: ´*

Sunray Transport Company, transporta granos de tres hilos a cuatro molinos. La oferta (en camiones cargados) y la demanda (también en camiones), junto con los costos de transporte por unidad por camion cargado en las diferentes ´ rutas se resumen en la tabla. Los costos de transporte por unidad (que se muestran 16 en la esquina de cada casilla), están en cientos de dólares. El modelo busca el programan de envió a un costo mínimo entre los silos y los molinos.

El primer paso es determinar las medidas de penalización y consignarlas en el tabulado de costos, tal como se muestra a continuación en la fig. 1.

| <b>Molinos</b> |    |    |    |    |        |              |
|----------------|----|----|----|----|--------|--------------|
| Silo           |    |    |    |    | Oferta | Penalización |
|                | 18 |    | 28 | 11 | 15     |              |
|                |    |    | 20 |    | 25     |              |
|                |    | 14 | 16 | 13 | 18     | 18           |
| Demanda        |    | 15 | 15 | 15 |        |              |
| Penalización   | а  |    |    |    |        |              |

Figure 1. Determinacion de penalizaciones

El paso siguiente es escoger la mayor penalización, asi como lo muestra la fig. 2:

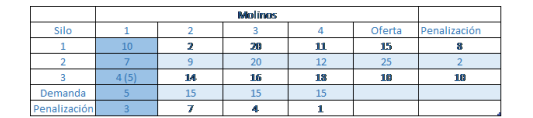

Figure 2. En este caso elegimos la mayor penalización, y procedemos a seleccionar la columna a ala cual corresponde.

El paso siguiente es escoger de esta columna el menor valor, y en una tabla paralela se le asigna la mayor cantidad posible de unidades, podemos observar como el menor costo es "3" y que a esa celda se le pueden asignar como máximo 5 unidades "que es la capacidad del Silo " 3".

Se ha llegado al final del ciclo, por ende se repite el proceso. En la fig. 3 se muestra cada una de las asignaciones necesarias para la realización de este.

|              | <b>Molinas</b> |       |    |        |        |              |
|--------------|----------------|-------|----|--------|--------|--------------|
| Silo         |                |       |    |        | Oferta | Penalización |
|              | 10             | 2(15) | 20 | 11     |        |              |
|              |                |       | 20 | 12(15) |        |              |
|              | 4(5)           |       | 16 | 18     |        |              |
| Demanda      |                | 15    | 15 | 15     |        |              |
| Penalización |                |       |    |        |        |              |

Figure 3. Asignaciones necesarias para la finalización del ejercicio

Al finalizar esta iteración podemos observar como el tabulado queda una fila sin tachar y con valores positivos, por ende asignamos las variables básicas y hemos concluido el método.

| Silo         |     |       |    | Oferta | Penalización |
|--------------|-----|-------|----|--------|--------------|
|              | 10  | 2(15) |    |        |              |
|              |     |       | 20 |        | 20           |
|              | 1/5 |       | 16 |        |              |
| Demanda      |     |       |    |        |              |
| Penalización |     |       |    |        |              |

Figure 4. Asignaciones finales

A continuacion se muestra en la fig. 5 el cuadro de ´ soluciones con las asignaciones requeridas en la solucion de dicho ejercicio.

| <b>Molinos</b> |    |    |    |        |  |
|----------------|----|----|----|--------|--|
|                |    |    |    | Oferta |  |
|                | 15 |    |    | 15     |  |
|                |    | 10 | 15 | ጋዓ     |  |
|                |    |    |    | 18     |  |
|                |    |    | 15 |        |  |
|                |    |    |    |        |  |

Figure 5. Cuadro de asignaciones

Ahora podemos observar como cada demanda es satisfecha sin superar las restricciones por la demanda de cada Silo.

## Función objetiva

$$
Z=2x12+20x23+12x24+4x31+16x33
$$
  

$$
Z=2(15)+20(10)+12(15)+4(5)+16(5)=510
$$

## **CONCLUSIÓN**

El uso de este modelo permite a cualquier empresa que asi lo decee a mejorar su gestion administrativa, al tener ´ información valiosa que le permita tomar mejores decisiones relacionadas al incremento de su rentabilidad y disminución de sus costos de envío, generando una ventaja frente a la competencia al ser más efectivos.